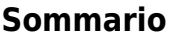

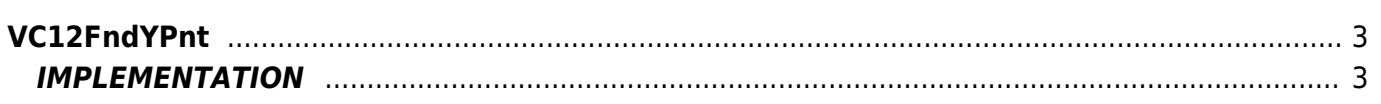

# <span id="page-2-0"></span>**VC12FndYPnt**

- **V =** Variables
- **C =** Calculation functions
- **\* =** Replaces the function *VC11FndYPnt*

The VC12FndYPnt function calculates the y-coordinate of a point to a line According to 2 points of the same line(X1-Y1 and X2-Y2) and the x-coordinate of point (XP).

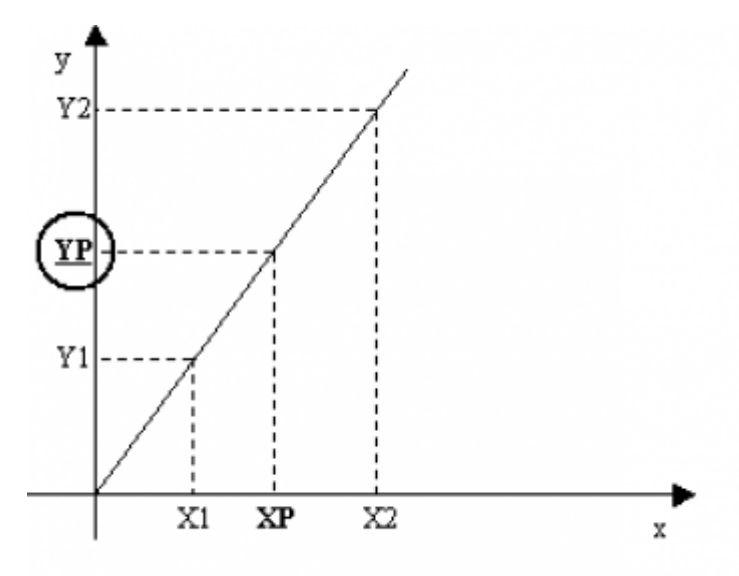

## <span id="page-2-1"></span>**IMPLEMENTATION**

#### **VC12FndYPnt (pointX1, pointY1, pointX2, pointY2, pointXP, pointYP)**

Parameters:

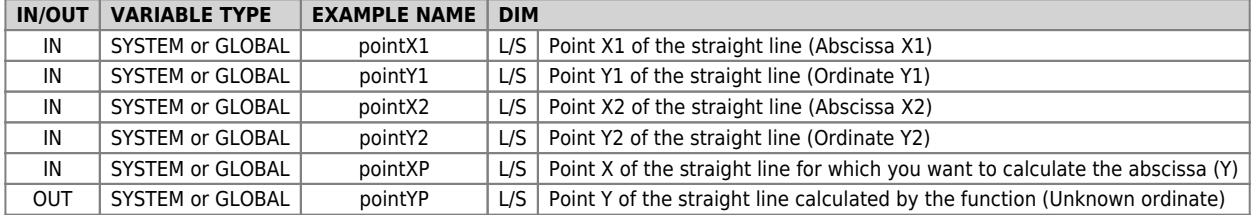

N.B.: pointX1, pointY1, pointY1, pointY2 between them must be the same size (DIM). All parameters must be the same type (SYSTEM or GLOBAL)

#### **Example**

Execute the calculation when the "gfCalc" flag is set to 1.

```
IF gfCalc = 0<br>
gfCalc = 0<br>
pointX1 = 100<br>
pointY1 = 600<br>
pointY2 = 2200<br>
pointX2 = 2200<br>
pointX2 = 1200<br>
pointX2 = 150<br>
0X12FndYPnt (pointX1, pointY1, pointX2, pointY2, pointXP, pointYP)<br>
asAscissaCal = pointYP<br>
ENDIF
```
### **DIFFERENCES FROM THE OLD RELEASE**

- (from 10 to 11) Added the possibility to declare "pointXP" and "pointYP" parameters with Long dimesion (L)
- (from 11 to 12) Introduced the possibility to use GLOBAL type parameters.

Documento generato automaticamente da **Qem Wiki** -<https://wiki.qem.it/> Il contenuto wiki è costantemente aggiornato dal team di sviluppo, è quindi possibile che la versione online contenga informazioni più recenti di questo documento.